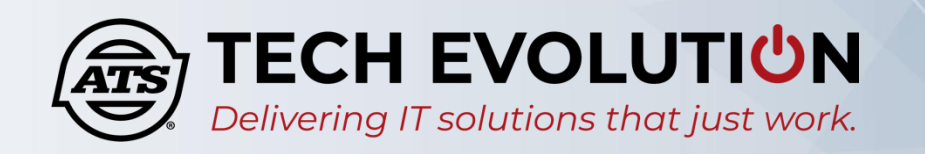

## SELF SERVICE PASSWORD RESET – FIRST TIME SETUP

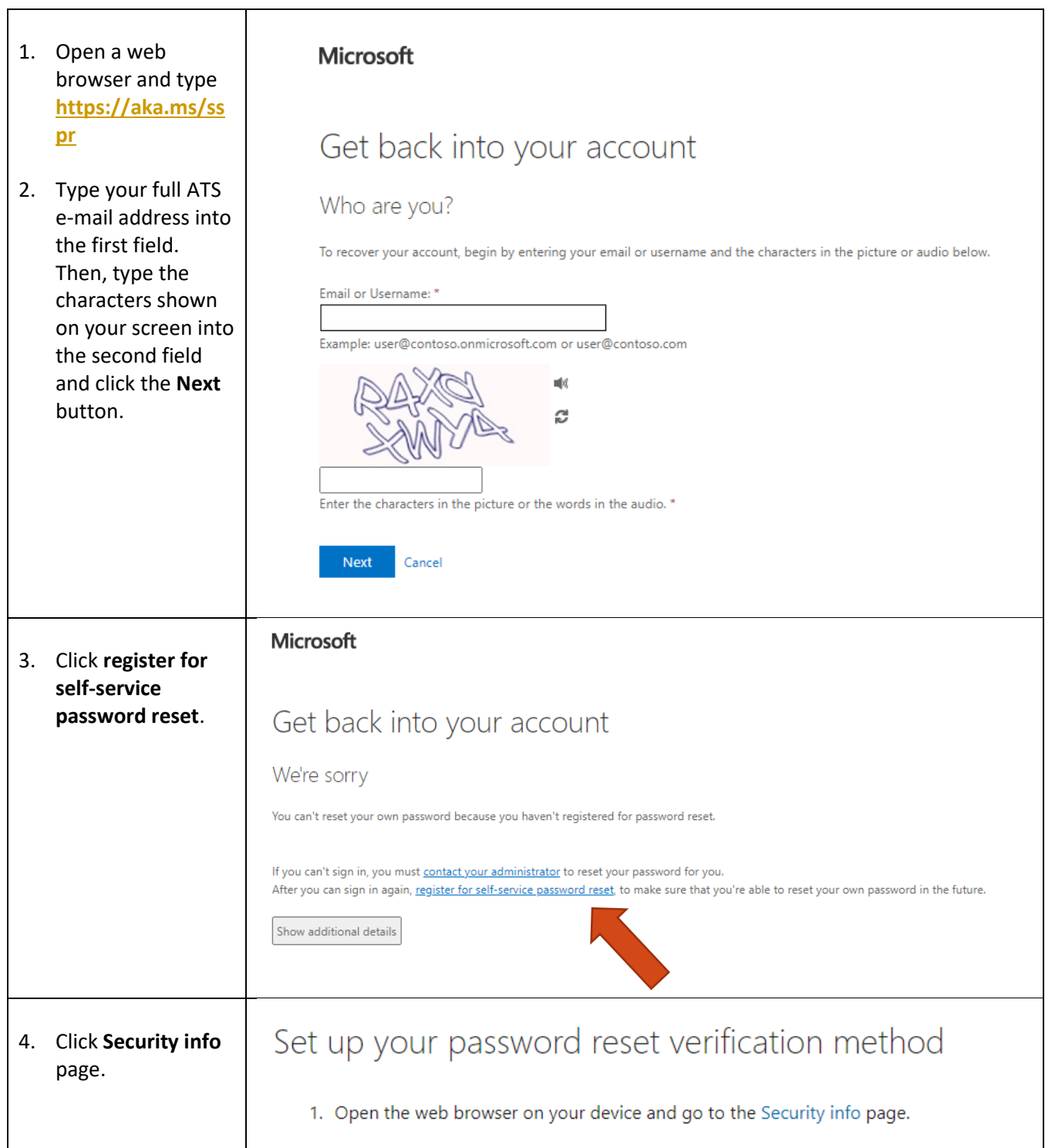

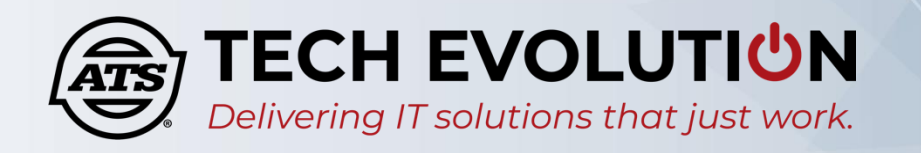

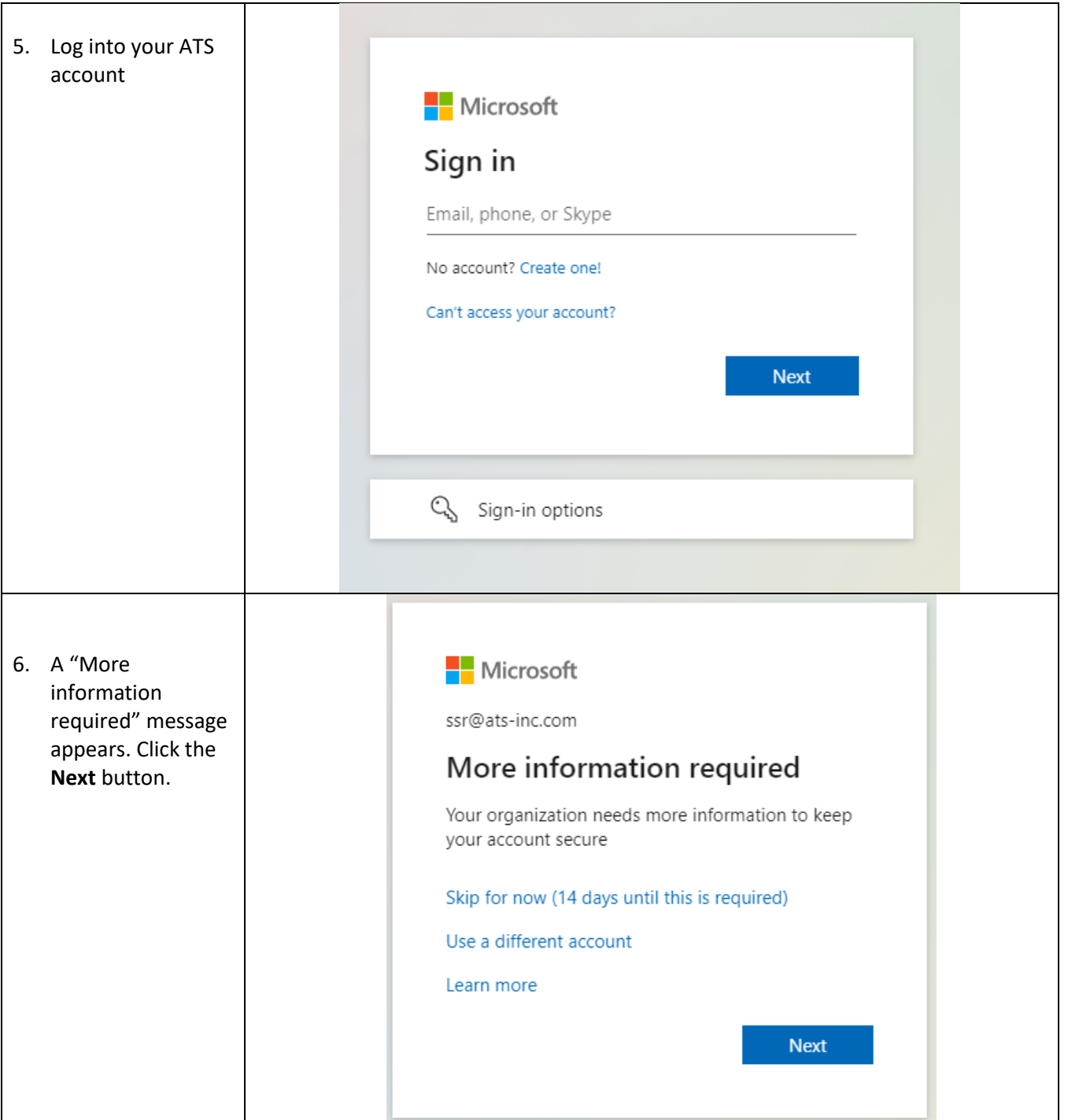

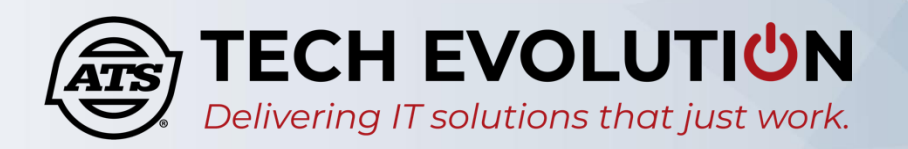

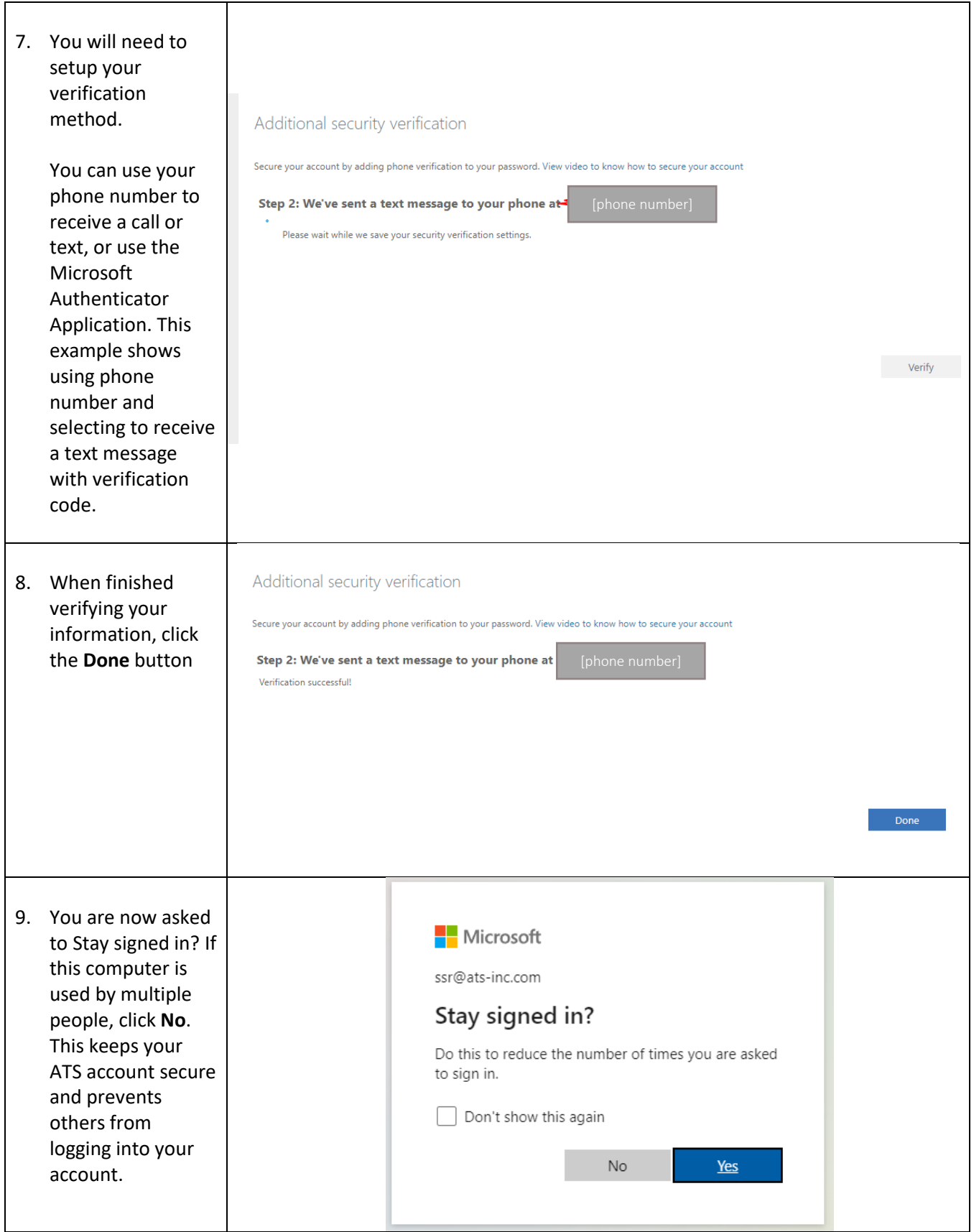

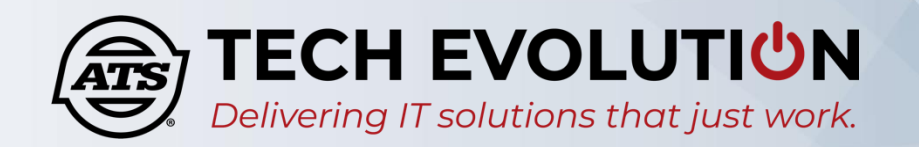

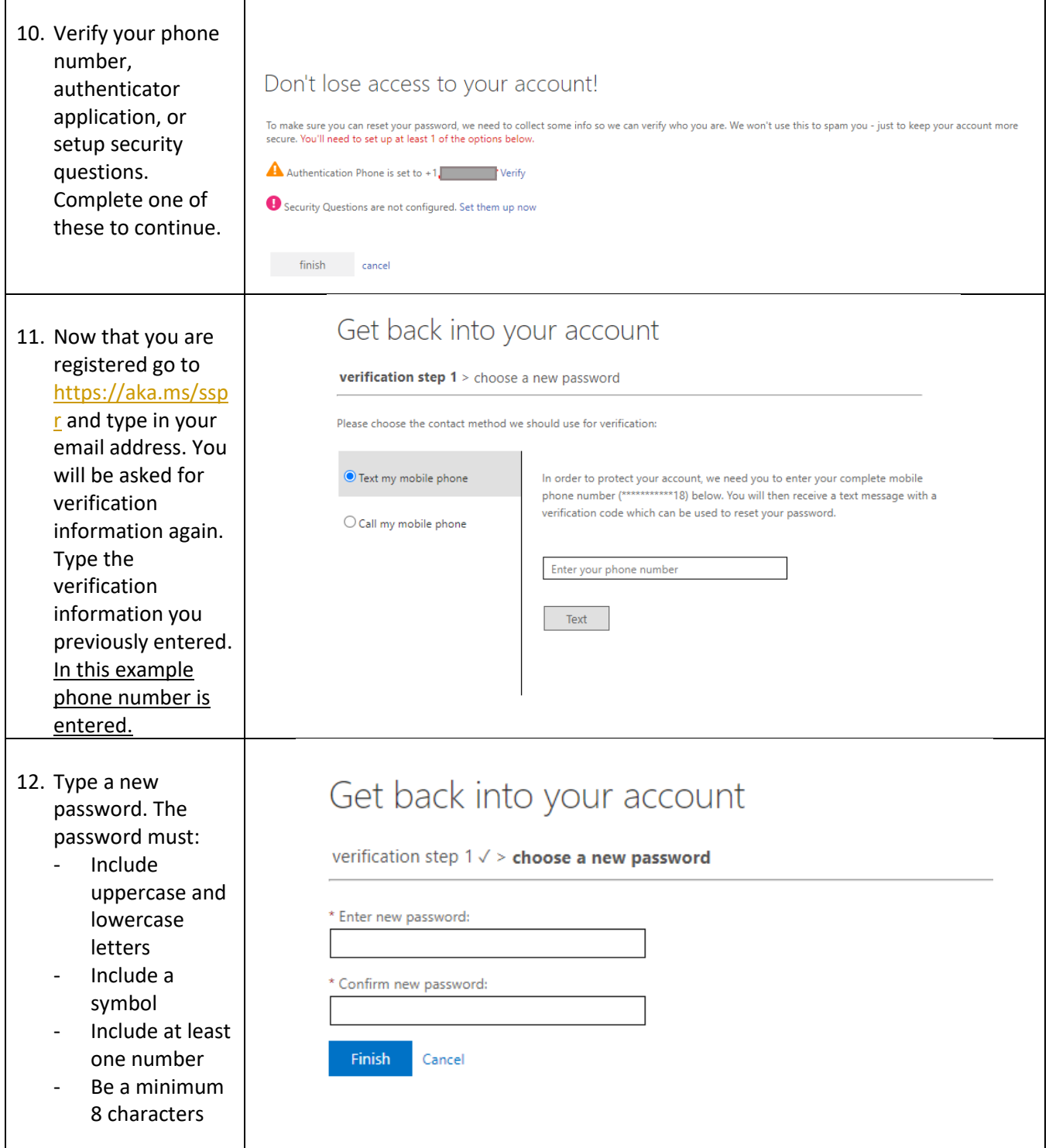

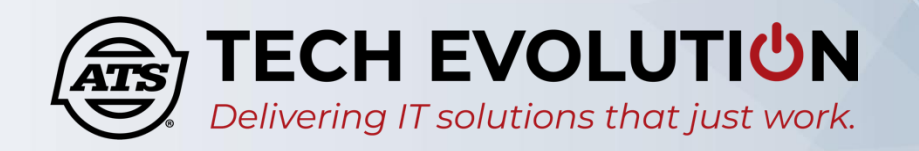

13. When "Your password has been reset" appears, you can log into your account using the new password.

> NOTE: If logging into VPN or Citrix wait 5 minutes to sync up with the local Active Directory.

## Microsoft

Get back into your account Vour password has been reset